## **TATAR SCHOLARS IN EXILE: KURAT AKDES**

### **Leisan Shahin,**

Marmara University, Scientific Research Institute of Turkish Studies, Turkey, 34722, Istanbul, Kadıköy, leysan\_shahin@mail.ru

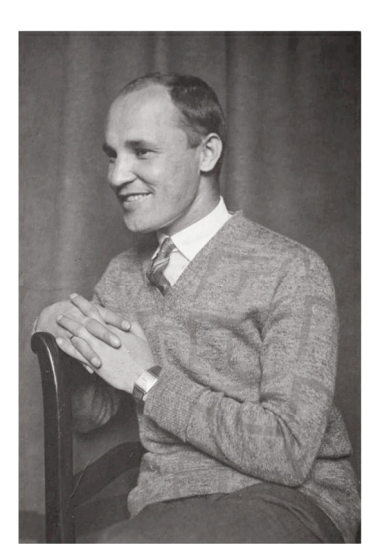

**KURAT AKDES NIGMAT** (Nigmatov Akdes Tahirovich, 1903- 1971) was a historian and a Doctor of Philosophy (1933). He was born in the Menzelinsky district of Ufa, Russia. In1924, he emigrated to Turkey. From 1929 to 1933, he studied in Germany. From 1933 to 1937, he taught at Istanbul University. Beginning in 1939, he worked at Gazi Pedagogical Institute (Ankara) where he received his professor's degree in 1944. He was the Dean of Faculty of the Department of Languages, History and Geography from 1953 to 1955. From 1946, this scientist went on numerous scientific missions to Iran, Afghanistan, England, the USA, Australia, Brazil, Mexico and other countries.

His well-known works are devoted to the history of the Turks of Eastern Europe. He also published decrees and letters of the khans of the Golden Horde.

**КУРАТ ƏКЪДƏС НИГЪМƏТ** (Нигъмəтов Əкъдəс Таһир улы, 1903-1971) тарихчы, философия докторы (1933). Россиянең Уфа губернасы Минзəлə өязендə туа. 1924 елдан − Төркиядə эмиграциядə. 1929-1933 елларда Германиядə белемен күтəрə. 1933−1937 елларда Истанбул университетында укыта. 1939 елдан Гази педагогика институтында (Анкара) эшли, профессор дəрəҗəсенə лаек була (1944), тел, тарих һəм география факультеты деканы вазифасын башкара (1953−1955), 1946 елдан Иран, Əфганстан, Англия, АКШ, Австралия, Бразилия, Мексика һ.б. иллəрдə фəнни командировкаларда була.

Хезмəтлəре Көнчыгыш Европада яшəгəн төрки халыклар тарихына карый. Алтын Урда ханнары ярлыкларын һəм хатларын бастырып чыгара.

**КУРАТ АКДЕС НИГМАТ** (Нигматов Акдес Тагирович, 1903-1971) − историк, доктор философии (1933). Родился в Мензелинском уезде Уфимской губернии России. В 1924 году эмигрировал в Турцию. В 1923-33 г.г. – в научной командировке в Германии. В 1933-37 г.г. преподает в Стамбульском университете, с 1939 года – в педагогическом институте Гази (Анкара); проф. (1944), декан факультета языка, истории и географии (1953-55), с 1946 в научных командировках в Иране, Афганистане, Англии, США, Австралии, Бразилии, Мексике и др.

Труды по истории тюркских народов, проживающих в Восточной Европе. Опубликовал ярлыки и письма ханов Золотой Орды.

The Tatar people, since time long past, were scattered by fate, a fate which sometimes drove them far away. Many people left their homeland for other countries, searching for happiness, each with their own goals and reasons for staying abroad. Each story of immigration is instructive. We can see in the Tatar people such characteristics as studiousness, dexterity, diligence, and persistence. Seeking greater happiness in foreign countries was always accompanied by many severe events, by everyday necessities. The history of Tatar emigres, however, is also a story about overcoming difficulty, standing on one's feet in a new place, earning the respect of the local population and gaining a worthy position in their society.

The protagonist of our article is a Turkish scientist, a historian and professor. Kurat Akdes Nigmat, who left his homeland as a young man, dwelled in Turkey and earned a reputation through his broad knowledge and abilities.His biography is the story of a hardworking and dedicated man who was engaged in science and persistently sought knowledge throughout his life. He tried to do his best at everything, when doing his job and research, creating and trying to do everything as perfectly as he could.

After finishing primary school, Nigmat's father sent him and his brother, Asgat, to a Russian secondary school in Bugulminsk province. The boys lived in the house of the historian Khadi Atlasi, as relatives of his wife, Shakira. Nigmat was very hardworking and a year later, owing to his diligence, he passed his exams and was enrolled in a Russian non-classical secondary school, where such subjects as mathematics, physics, history, geography, German and French were taught. The intelligent Nigmat studied on par with Russian-speaking students and he was one of the top two students in his class.

On August 7, 1922, on receiving a blessing from his parents, Nigmat left Barkat for Germany, where he wished to continue his studies. It was the last time he saw his parents and relatives and a farewell to his homeland.

In August, 1922, the most difficult period in Nigmat's life began and it lasted for three years. This poorly dressed and penniless fellow, lacking identity documents, moved to Chally, then to Kazan, Moscow and Petrograd.

At first he tried to cross the border with Latvia illegally, as he had no passport, for which he spent a month in prison. Later, he tried to cross the border with Lithuania, but the something happened. The third time he reached Poland and again he was sent to prison. He spent a few months on the streets of Poland after he had been set free. In the end, he was employed by a rich Polish farmer and worked for him for a year and a half. He decided not to waste time and learn the Polish language.

Not having any opportunity to go to Germany, he appealed to the Turkish consul in Warsaw and asked them to send him to Turkey. The Turks did not refuse and helped him obtain a passport. Finally, Nigmat was sent to Istanbul in November,

1924. There, he met with Tatar celebrities, in particular, with Yusuf Akchura and Sadri Maksudi. Despite his acquaintance with them, he hesitated to ask for their help, because at that time he was dressed in an expensive coat, which had beenbought by Tatars living in Warsaw.

Nigmat devoted all his time to reading books and studying the Turkish language. At Istanbul University he asked Fuat Kupruli, director and professor of the newly founded Turkological Institute of Istanbul University, to give him an opportunity to work there. "I know Russian, Polish and some German and I can put your library in order", he said. Nigmat's knowledge of languages interested Kupruli and he decided to hire him. Nigmat started work as an assistant in the Turkological Institute of Istanbul University on August 25, 1925 and decided at that moment to enter the History department. In 1929-1933, his dream came true and he went to study in Germany. In 1933, he completed his thesis on the history of Byzantium and got his PhD degree in Historical Sciences.

He returned to Turkey again in 1933. He was an assistant professor at the University of Istanbul. At this time, Nigmat devoted his life to scientific research. He worked hard, liberalizing and studying new horizons of science. He wrote new books and published articles. There was a new law on modern surnames in Turkey and Nigmat decided to have the surname of 'Kurat,'its origin is in the verb *"kurmak"–*'to build, to make'*.* The new surname emphasized his hard-working nature.

At this time, there were a lot of people who envied his studiousness, dexterity, and diligence and who would have liked to put a fly in his ointment. They did not like Akdes'way of calling a spade a spade. As a result, Kurat lost the opportunity to work hard and decided to leave the University. Before that, he had visited Sweden and there was a possibility to move to this country. Consequently, he accepted the position of a Sweden University professor. He kept working hard there. Besides reading lectures at Uppsala University, he studied the material for his new books in the University Library. Kurat visited the archives of Berlin, Dresden, Munich, Vienna and Paris.

His work required him to return Turkey after some time, however again, he met with those who were envious of his success. He, who had received a Doctor's degree in Germany, a scholar who read lectures in Sweden, worked in the European archives, was sent to the small town of Denizli in Turkey to teach history in a high school. It was done through the efforts of his enemies. Nevertheless, Akdes never gave up. He devoted his time to arranging the materials collected in the archives for his new books. In 1939, he moved to Ankara and worked as a school teacher of history.

He was later sent to teach the Russian language at the Language, History and Geography faculty of Ankara University and he was appointed a scientist assistant, as a demonstration of his inferior position.

Kurat wanted to take assistant professor exams but his application was refused for many reasons, many times. In 1940, he became an assistant professor and started work as an assistant professor of history in the faculty of Language, History and Geography. He wanted to be a professor but met a lot of difficulties on his way. Only in 1943, did Akdes Kurat became a professor.

After becoming a professor, all obstacles in his way disappeared. He worked a lot, wrote many books and articles, worked in the archives of other countries (European countries and the USA), maintained contacts with many outstanding scientists, and took part in many conferences. He learned many languages to have an opportunity to read archive documents in the original. He knew Russian, Polish, German, Turkish, English, Swedish, and French very well. He studied many topics from history. The scientist wrote nineteen books and more than seventy articles.

In 1953-1955, he was the dean of the Language, History and Geography faculty. During these years he arranged more than fifty colloquiums on history. As his colloquiums were interesting both for learning and research, the number of scientists and common folk, even politicians, who wanted to attend these colloquiums kept growing.

Akdes Nigmat Kurat became very famous in Turkey. People knew he was a very talented scholar. In 1980, he was invited to the Orientalist's congress. The government of Turkey entrusted a great deal to him. They asked him to arrange conferences which would make Turkey more popular in different countries. A special program was devised by the Ministry of External Relations of Turkey. Akdes Kurat arranged conferences and seminars all over the world, Iran, Afghanistan, Australia, North and South America and other countries.

Unfortunately, he died in 1968 in an accident. On August 28, 1971, he left Ankara for Istanbul and his bus ran into a car. Akdes was wounded and in ten days he died on September, 8, 1971. After a farewell at the Literature Faculty of Istanbul University and his funeral in Kadikoy Osmanda mosque, he was buried in Arkanai cemetery.

#### **References**

- 1. *Akder Necati*. Profesör Akdes Nimet Kurat'ın Ardından: Hatıralar ve Düşünceler // Türk Kültürü, 1971, no. 108 (Ekim), s. 913-927.(in Turkish).
- 2. *Turan Osman*. Bir Alim ve İdealistin Kaybı. // Belgelerle Türk Tarihi Dergisi, 1971, no. 48 (Eylül), s. 30-33. (in Turkish).
- 3. *Baştav Şerif.* Kazan Türklerinden Prof. Dr. Akdes Nimet Kurat // Türkiye Cumhuriyeti Devletinin Kuruluş ve Gelişmesine Hizmeti Geçen Türk Dünyası Aydınları Sempozyumu Bildirileri: 23−26 Mayıs 1996. Haz. Abdulkadir Yuvalı vb. Kayseri: Erciyes Üniversitesi Yay. 1996, s. 119-126. (in Turkish).
- 4. *Shäräfetdinov F*. Һižrättäge böek millättäshebez // Gasyrlar avazy − Ekho vekov. 2002. № 3-4, 167- 171 b. (in Tatar).

# **МӨҺАҖИРЛЕКТƏ ТАТАР ГАЛИМНƏРЕ: ƏКЪДƏС КУРАТ**

**\_\_\_\_\_\_\_\_\_\_\_\_\_\_\_\_\_\_\_\_\_\_\_** 

### **Лəйсəн Шаһин**,

Мəрмəрə университеты, Төркия тикшеренүлəре институты, Төркия, 34722, Кадыкей, Истанбул, leysan\_shahin@mail.ru

Элек-электəн язмыш җиллəре татар халкын тузгытып килгəн, вакыт-вакыт татар кешелəрен шактый еракларга ук илтеп ташлаган. Тарихи ватаннан чыгып китеп, чит-ят җирлəрдə бəхет эзлəргə аларны төрле максатлар һəм зарурлыклар этəргəн, анда төплəнеп яшəп калуларына да шулай ук төрле хəллəр сəбəпче булган.

Шунысы мөһим: һиҗрəт хикəялəренең һəрберсе үзенчə гыйбрəтле. Аларда татар халкының тырышлык, уңганлык, эш сөючəнлек, яхшы мəгънəдə үҗəтлек сыйфатлары ачык чагыла. Чит җирлəрдə бəхет эзлəүнең һəр очрагы авыр хəллəргə тару, җəфа чигүлəргə бəйле булган. Лəкин, шул ук вакытта, һиҗрəттəге татарларның тарихы –

очраган кыенлыкларны берəм-берəм җиңеп бару, яңа урында тернəклəнеп, аякка басып китү, хəтта шул төбəктəге җирле халыкның тəкъдирен һəм хөрмəтен казанып, чит җəмгыятьтə лаеклы урын яулап алуның тарихы ул.

Мəкалəбез каһарманы – туган туфрагыннан яшьли чыгып китеп, ялгыз башы төрле маҗаралар кичергəннəн соң, Төркиягə барып төплəнгəн, төрек җирендə бары тик үз акыл көченə һəм сəлəтенə генə таянып, җəмгыятьтə югары дəрəҗə яулауга ирешкəн, Төркиянең санаулы зур галимнəреннəн берсе булып киткəн тарихчы, профессор Əкъдəс Нигъмəт Курат. Аның биографиясе – гомере буе белемгə омтылып яшəгəн, белем өлкəсендə гел алга һəм югарыга таба баруны үзенə максат итеп куйган, гомумəн, һəр кылган гамəлендə камиллеккə ирешергə тырышкан, туктаусыз иҗтиһат иткəн тынгысыз, искиткеч эшчəн затның тормыш юлы ул.

Башлангыч мəктəпне тəмамлагач, Əкъдəс белəн Əсгатьне əтилəре Бөгелмəдəге рус урта мəктəбенə илтə. Малайлар тарихчы Һади Атласиның өендə яшилəр. Əкъдəс тырышлыкта энесен узып китə, бер елдан соң үз телəге, үз тырышлыгы белəн имтихан биреп, рус реаль училищесына укырга керə. Монда математика, физика, тарих, география, алман һəм француз теллəре укытыла. Зирəк Əкъдəс дəреслəрдə рус балалары белəн тигез бара.

1922 елның 7 августында ата-ана фатихасын алып, Əкъдəс, Алманиягə укырга бару нияте белəн, Бəркəтəдəн чыгып китə. Туган авылын, əти-əнисен, туганнарын соңгы тапкыр күрүе була яшь егетнең.

1922 елның августыннан Əкъдəс өчен өч елга сузылган бик авыр чор башлана. Бер тиенсез, документсыз, юка өс-баш белəн генə чыгып киткəн егет башта Чаллыга, аннан Казанга, Мəскəүгə, аннары Петроградка барып җитə. Россия чиген качып узып, башта Латвиягə кереп карый. Паспорты булмаганга, аны кулга алалар, бер ай төрмəдə ятканнан соң, кире кайтарып җибəрəлəр. Аннары ул Литва чиген үтə, анда да шул ук хəл кабатлана. Өченче тапкырында Польшага барып юлыга, тагын тоткынлыкка элəгə. Төрмəдəн чыккач, Польшаның бер шəһəрендə берничə ай урамда кунып йөри. Ахырдан бер бай полякның фермасына эшкə урнашып, ел ярым шунда хезмəт куя. Вакытын бушка үткəрми, шул арада поляк телен өйрəнə.

Алманиягə барырга берничек тə җай табылмагач, Варшавадагы төрек консуллыгына мөрəҗəгать итə һəм Төркиягə җибəрүлəрен сорый. Төреклəр татар егетен кире какмыйлар, паспорт ясап бирəлəр. Ниһаять, Əкъдəс 1924 елның ноябрендə Кара диңгез юлы белəн Истанбулга килə. Йосыф Акчура, Садри Максуди кебек күренекле шəхеслəр белəн күрешеп, танышып китə.

Əкъдəс төрек телен өйрəнə, Истанбул университеты китапханəсенə барып, китаплар укый. Ахырдан, əрсезлəнеп, Истанбул университетында əле яңа гына оештырылган Тюркология институтының мөдире профессор Фуат Көпрүледəн эш сорый. «Мин рус, поляк теллəрен, əзрəк алман телен белəм, сезнең китапханəне тəртипкə салырмын», − ди. Тел белəм дигəч, Көпрүле кызыксынып, егетне эшкə алырга риза була. Шул көннəн (1925 елның 25 августы) башлап Əкъдəс Истанбул университетының Тюркология институтында ассистент булып эшлəп китə, шул ук вакытта Тарих бүлегенə студент булып та языла. 1929−1933 елларда, күптəнге хыялын тормышка ашырып, Алманиядə белемен күтəрə. 1933 елда Византия тарихына кагылышлы темага багышланган диссертациясен тəмамлап, тарих фəне докторы дəрəҗəсен ала.

1933 елда ул кабат Төркиягə кайта. Истанбул университетында урта гасырлар чоры буенча лекция укый башлый. Шул вакытта Əкъдəс өчен фəн тормышы башланып китə. Ул бик бирелеп, тырышып эшли, бу юлда гел алга бара, югарыга күтəрелə. Бер-бер артлы саллысаллы китаплар чыгара башлый, мəкалəлəр яза. 1934 елда Төркиядə заманча фамилиялəр алу турында канун чыккач, Əкъдəс үзенə «курмак» (кору, төзү, ясау) фигыленнəн ясалган «Курат» фамилиясен сайлый. Яңа фамилиясе дə аның тырышлыгын, активлыгын ассызыклап тора.

Лəкин университетта Куратның уңышларыннан көнлəшүчелəр, тырышлыгын, зирəклеген ошатмаучылар аңа аяк чала башлыйлар. Аларга Əкъдəснең туры сүзле холкы, əйтəсе сүзен, тəнкыйтен йөзгə бəреп əйтə торган гадəте ошамый. Эшлəү мөмкинлеге калмагач, ул Истанбул университетын ташлап, таныш профессорларының чакыруын кабул итеп, Швециягə эшлəргə китə. Швециядə Уппсала университетында лекциялəр укып кына калмый, дəүлəт архивында языласы китаплары өчен бай материал туплый. Эшлəгəн урынының юлламасы белəн Берлин, Дрезден,

Мюнхен, Вена, Париж, Лондон архивларына да барып эшлəп кайта.

Мəҗбүри хезмəт вазифасын үтəр өчен, Төркиягə кире кайткач, көнче мəслəктəшлəре аңа кабат аяк чала башлыйлар. Алманиядə фəннəр докторы дəрəҗəсен алган, Швециядə лекциялəр укыган, Ауропа архивларында эшлəгəн галимне, шулар «тырышлыгы» белəн, Төркиянең Денизли дигəн кечкенə шəһəрчегенə урта мəктəпкə тарих укытучысы итеп җибəрəлəр. Əлбəттə, Əкъдəс монда да тик ятмый, Ауропа архивларында җыйган материалларын тəртипкə сала, боларга нигезлəнеп, яңа хезмəтлəрен яза. 1939 елны Əкъдəсне Анкарага күчерəлəр. Ул монда бер училещеда тарих укытучысы булып эшли. Шуның өстенə, Анкара университетының Тел, тарих һəм география факультетында рус теле укытырга кушып, аны «гыйльми ярдəмче» дигəн иң түбəн вазифага билгелилəр.

Əкъдəснең доцентлык имтиханына керү өчен мөрəҗəгате төрле сəбəплəр белəн кире борылып, гел кичектерелеп килə. 1940 елда, ниһаять, ул имтиханны тапшыра һəм Тел, тарих һəм география факультетында тарих буенча доцент дəрəҗəсендə эшли башлый. Аның профессорлыкка мөрəҗəгате дə янə төрле киртəлəргə юлыга. 1944 елда аңа рус теле һəм əдəбияты профессоры исеме бирелə. Бары тик 1946 елда гына Əкъдəс Курат үз белгечлеге буенча (урта гасырлар тарихы) профессорлык дəрəҗəсен алуга ирешə.

Профессор булганнан соң, Əкъдəс аганың юлындагы бөтен киртəлəр юкка чыга. Ул беркемгə дə карамыйча бирелеп эшли, бер-бер артлы китаплар, мəкалəлəр яза, күп тапкырлар чит иллəрдə (төрле Ауропа иллəрендə һəм Америка Кушма Штатларында) архивларда эшлəп кайта, күренекле галимнəр белəн элемтəдə тора, күпсанлы конференциялəрдə катнаша. Архив документларын язылган теллəрендə укыр өчен, яңа теллəр өйрəнə. Рус, поляк, алман, төрек теллəреннəн тыш инглиз, швед, француз теллəрен дə камил белə. Тарих фəне өлкəсендə күп төрле темаларны тикшерə, җəмгысы 19 китап, 70 тəн артык мəкалə яза.

1953-1955 елларда ул Анкара университеты Тел, тарих һəм география факультетында декан булып тора. Деканлык вазифасын башкарганда, уку йортында тарих буенча 50дəн артык коллоквиум оештыра. Бу коллоквиумнар бөтен Анкарада дан тота, аларны тыңларга күп кеше килə, галимнəр һəм гади халыктан тыш чыгышларын танылган сəясəтчелəр дə тыңлый.

Шулай итеп, Əкъдəс Нигъмəт Курат Төркиядə зур галим булып таныла. 1970 елда Австралиядə узачак Ориенталистлар конгрессына чакыру алгач, Төркия хөкүмəте Əкъдəс агага зур вазифа йөкли. Австралиягə бару уңаеннан Əкъдəс агадан төрле иллəрдə Төркияне таныта торган конференциялəр уздыруын үтенəлəр. Ул, бу вазифаны үтəр өчен, Төркия тышкы эшлəр министрлыгының махсус төзелгəн программасы буенча, Иран һəм Əфганстаннан башлап, Австралияне, Көньяк һəм Төньяк Америка иллəрен урап, бик күп иллəрдə булып, һəр тукталышта конференция яки семинарлар ясап, дөнья тирəли əйлəнеп кайта.

Бəхетсезлеккə каршы, бу фəнни сəяхəттəн соң берничə ай гына үткəч, 68 яшен тутырган Əкъдəс аганың гомере кинəттəн өзелə. 1971 елның 28 августында Анкарадан Истанбулга барганда, галим утырган автобус машина белəн бəрелешеп, əйлəнеп каплана. Шул авариядə Əкъдəс ага бик каты яралана һəм 8 сентябрьдə вафат була. 10 сентябрьдə Истанбул университеты Əдəбият факультеты алдында оештырылган саубуллашу йоласыннан соң Кадыкөй Османага мəчетендə җеназа укылып, Əрəнкөй зиратына җирлəнə.

### **Əдəбият**

- 1. *Akder Necati.* Profesör Akdes Nimet Kurat'ın Ardından: Hatıralar ve Düşünceler // Türk Kültürü, 1971, no. 108 (Ekim), s. 913-927 (төрек телендə).
- 2. *Turan Osman.* Bir Alim ve İdealistin Kaybı. // Belgelerle Türk Tarihi Dergisi, 1971, no. 48 (Eylül), s. 30-33 (төрек телендə).
- 3. *Baştav Şerif.* Kazan Türklerinden Prof. Dr. Akdes Nimet Kurat // Türkiye Cumhuriyeti Devletinin Kuruluş ve Gelişmesine Hizmeti Geçen Türk Dünyası Aydınları Sempozyumu Bildirileri: 23−26 Mayıs 1996. Haz. Abdulkadir Yuvalı vb. Kayseri: Erciyes Üniversitesi Yay. 1996, s. 119-126 (төрек телендə).
- 4. *Шəрəфетдинов Ф*. Һиҗрəттəге бөек миллəттəшебез // Гасырлар авазы − Эхо веков. 2002. № 3-4, 167-171 б.